# **QGIS Application - Bug report #10236**

**layer transparency 'no data value' checkbox setting is not preserved during save/load project** *2014-05-12 07:18 AM - Tom Grundy*

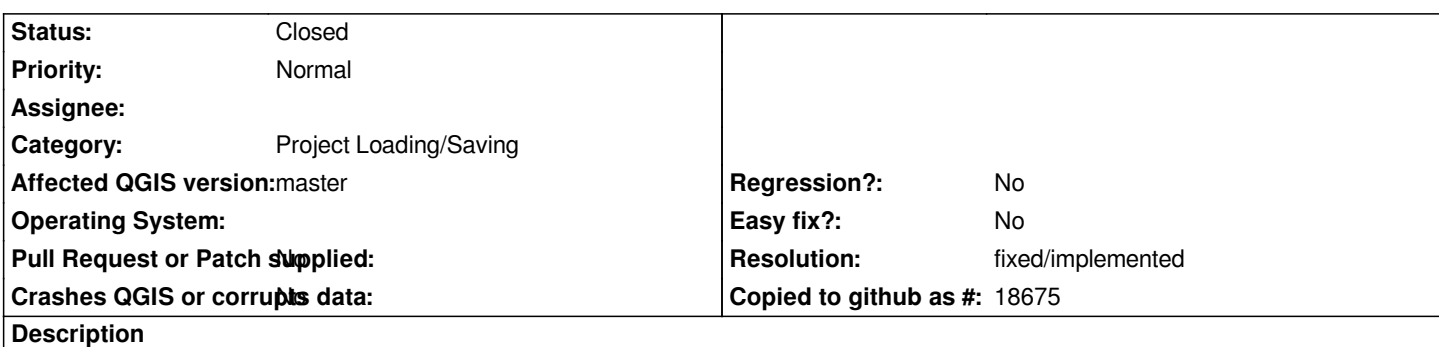

*for a geoiff (and probably other raster types) the Layer Properties -> Transparency -> No Data Value checkbox setting is not preserved: uncheck the box, save the project, exit qgis, restart qgis, then load the project, and notice the checkbox is checked. This is important when you want black to be opaque but have other custom pixel values that you want to be transparent. The layers in question do not have an alpha channel.*

#### **Related issues:**

**Duplicated by QGIS Application - Bug report # 10668: raster layer transparenc... <b>Closed 2014-06-21 2014-06-21** 

#### **History**

### **#1 - 2014-05-14 12:37 AM - Giovanni Manghi**

- *Target version changed from Version 2.2 to Version 2.4*
- *Operating System deleted (Windows)*
- *OS version deleted (Vista 32 home basic)*
- *Affected QGIS version changed from 2.2.0 to master*

*Confirmed on master/linux.*

### **#2 - 2014-05-14 06:07 PM - Etienne Tourigny**

*Actually I am not sure if the no data value settings (and additional nodata value) should be saved in the project, but rather in the .qml file.*

# **#3 - 2014-05-14 06:31 PM - Etienne Tourigny**

*- Status changed from Open to Closed*

*fixed in changeset commit:061941e1195144c024e0c082a88c7d51674aa452*

# **#4 - 2014-06-21 03:55 PM - Tom Grundy**

*- Status changed from Closed to Reopened*

*please reopen - bug fix seems to be broken - see issue #10668*

# **#5 - 2014-06-22 04:08 PM - Tom Grundy**

### **#6 - 2014-06-23 09:21 PM - Tom Grundy**

*Here's a good workaround: just change the nodata value of the geotiff itself to some safe value. In this case, white is meant to be transparent, so:*

*gdal\_edit.py -a\_nodata 255 <filename>*

*documented here*

*So - the bug remains but the workaround is acceptable, unless you have a raster that really has no nodata value, since you can't disable the handling of a nodata value [in qg](http://www.gdal.org/gdal_edit.html)is.*

### **#7 - 2014-06-28 07:45 AM - Jürgen Fischer**

*- Target version changed from Version 2.4 to Future Release - High Priority*

#### **#8 - 2016-01-18 06:29 AM - Alexander Bruy**

- *Resolution set to fixed/implemented*
- *Status changed from Reopened to Closed*

*Seems fixed in master. Please reopen if necessary*